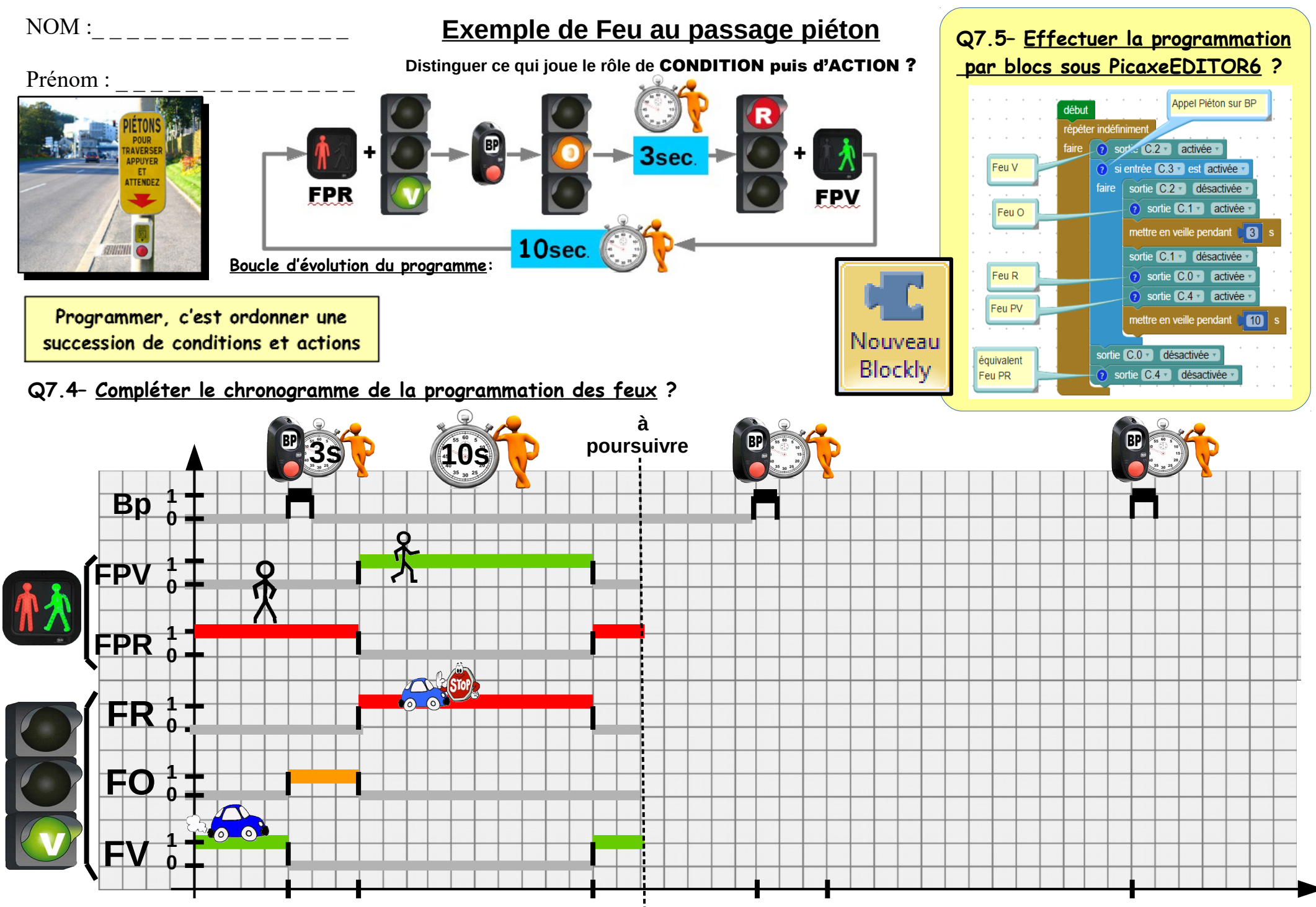

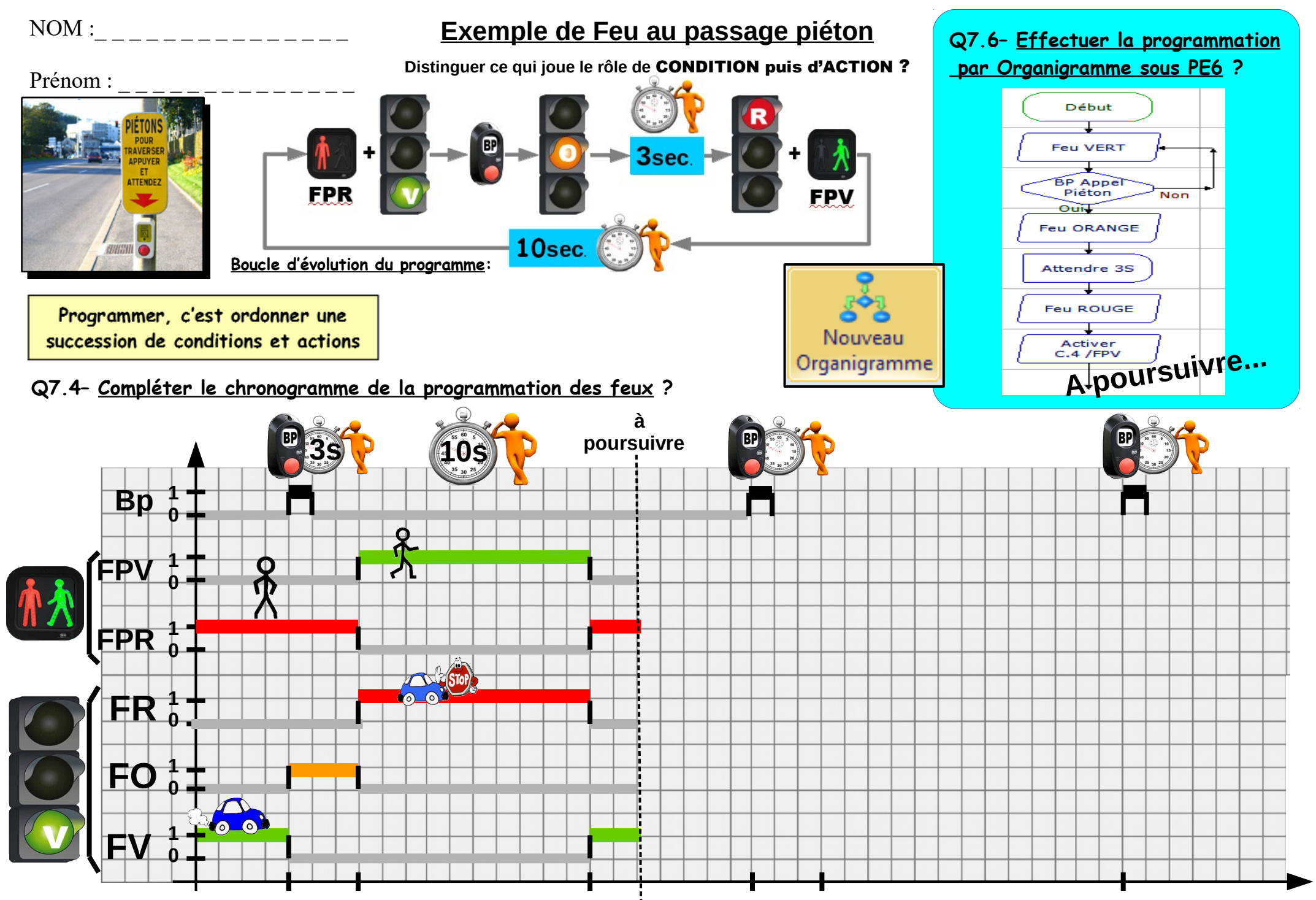

## **Sous organigramme sous Picaxe EDITOR6**

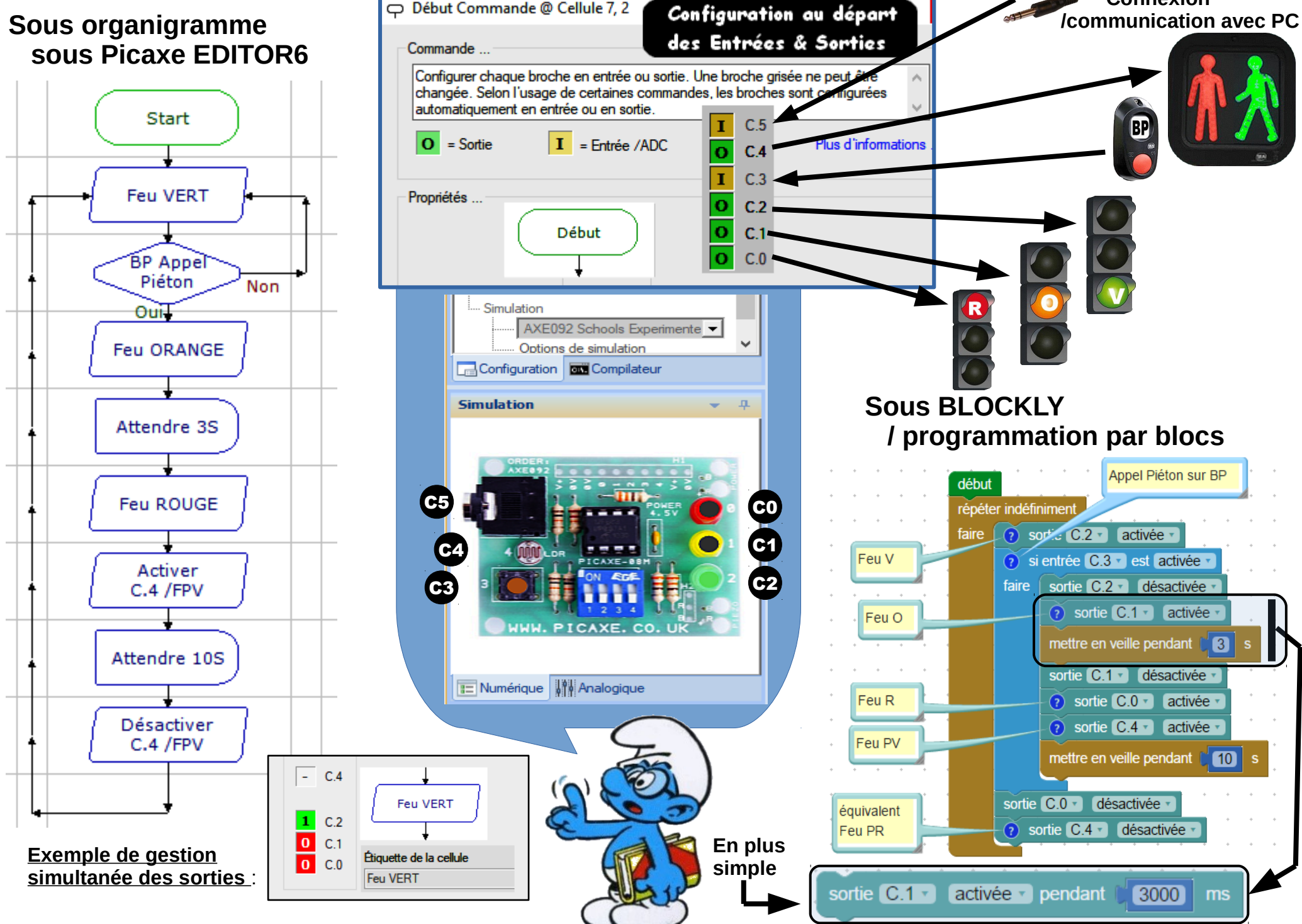

□ Début Commande @ Cellule 7, 2

**Connexion**